Дипломная работа на тему: подготовка строительной документации на школу микрорайона №2 жилого района «Прибрежный» Разработал студент гр. ГК-41: А.З. Багауова

2015г.

# Задачи дипломной работы

- ► формирование и оформление документации по результатам топографической съемки;
- ► анализ геоинформационных систем при выполнение кадастровых работ;
- ► создание цифровой модели земельного участка;
- ► оформление градостроительной документации на объект капитального строительства.

# Объект: Школа микрорайона №2 жилого района «Прибрежный»

Жилой район «Прибрежный» находится в Южной части городского округа г. Стерлитамак. Согласно карты градостроительного зонирования городского округа г. Стерлитамак, жилой район «Прибрежный» находится в территориальной зоне Ж-5 - зона среднеэтажной застройки секционными жилыми домами от 6-ти до 9-ти этажей.

Территория жилого района с севера граничит с группой жилых домов по ул. Суханова, с юга – лесной массив, с востока – река Ольховка, с запада - ул. Гоголя.

# Раздел 1. Топографо-геодезические работы

**Топографо-геодезические работы** – это комплекс работ, направленных на выявление и изучение природных факторов, имеющих большое значение для принятия технически правильных и экономически целесообразных решений при проектировании и застройки на предполагаемом участке строительства. Для составления межевого плана необходимо провести топогеодезическую привязку. Топогеодезическая привязка является ключевым этапом топогеодезической подготовки. Топогеодезическая привязка осуществляется по пунктам ГГС.

# ГГС

Государственная геодезическая сеть (ГГС) – система закрепленных на местности пунктов, положение которых определено в единой системе координат и высот.

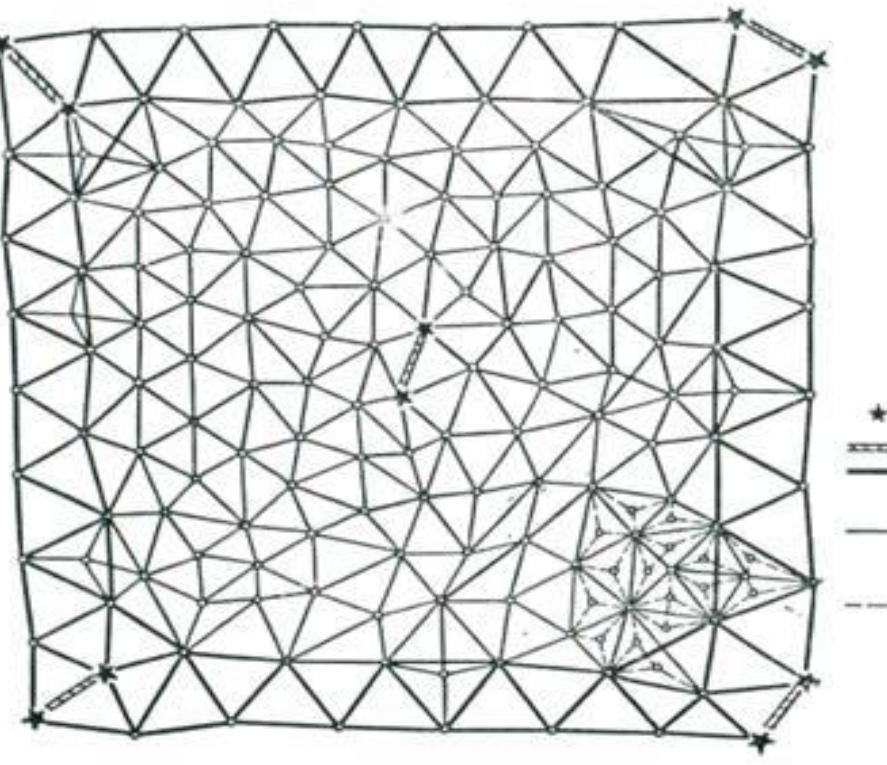

Условные знаки:

лункт Лапласа xxxxx базис

> сторона триангуляции 1 класса

- сторона триангуляции  $2 n \cdot$ acca

--- сторона триангуляции<br>Знасса

# Система спутников GPS

Координаты пунктов определяют с помощью GPS или ГЛОНАСС.

**Глобальные (спутниковые) навигационные системы ГЛОНАСС, GPS**-дают возможность определить, с помощью приборов-навигаторов, в том числе и портативных, текущее местоположение (координаты), дату и время, траекторию и скорость движения объектов на суше и на море, а так же в околоземном пространстве. Эти системы являются исключительно точным инструментом для решения прикладных задач **геодезии**, геофизики и землепользования. Наиболее используемой в настоящее время является спутниковая система GPS

### Тахеометр

#### Также для определения координат и высот точек местности применяют Тахеометр.

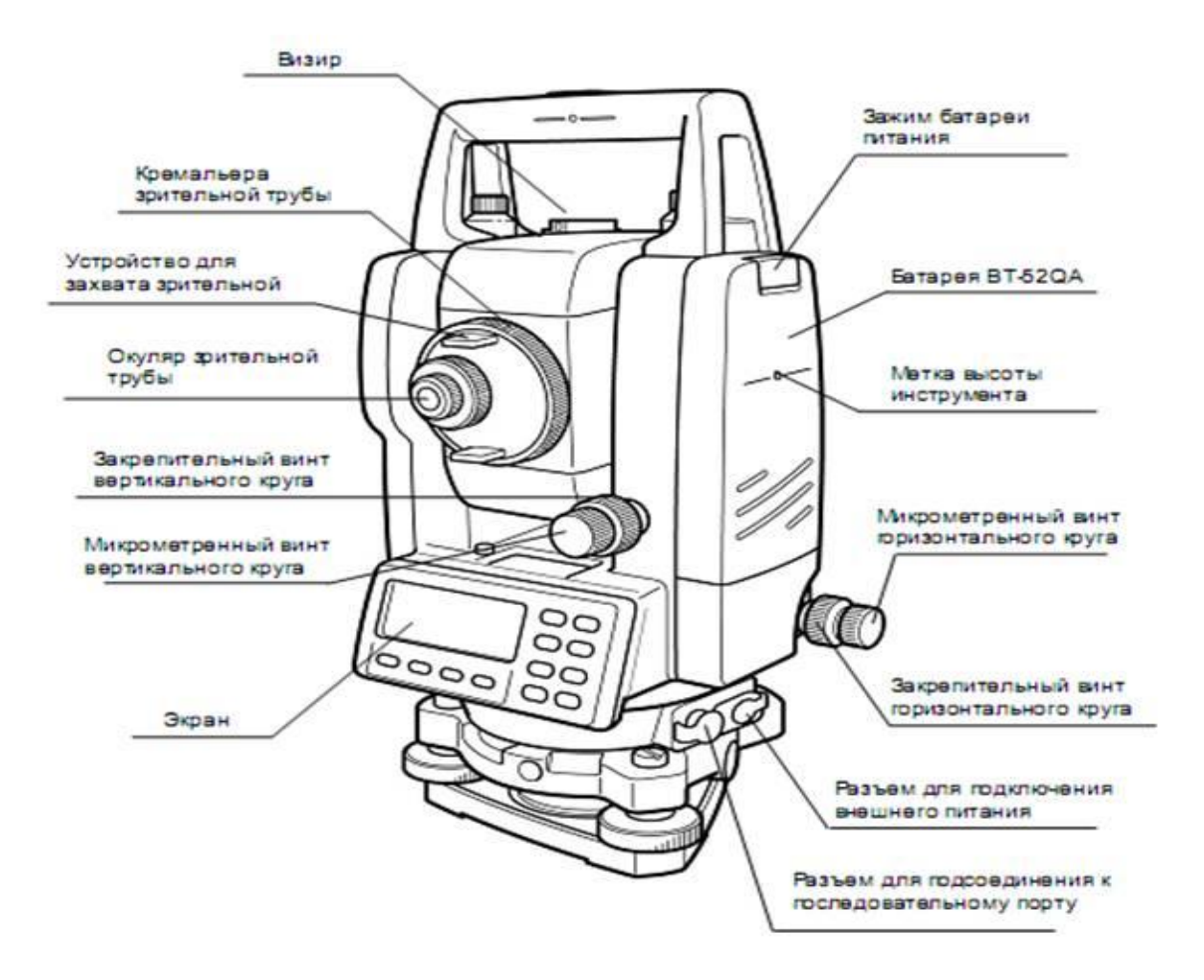

 Тахеометр— геодезический инструмент для измерения расстояний, горизонтальных и вертикальных углов.

Типы электронных тахеометров:

- Технические тахеометры.
- Строительные тахеометры.
- ► Инженерные тахеометры

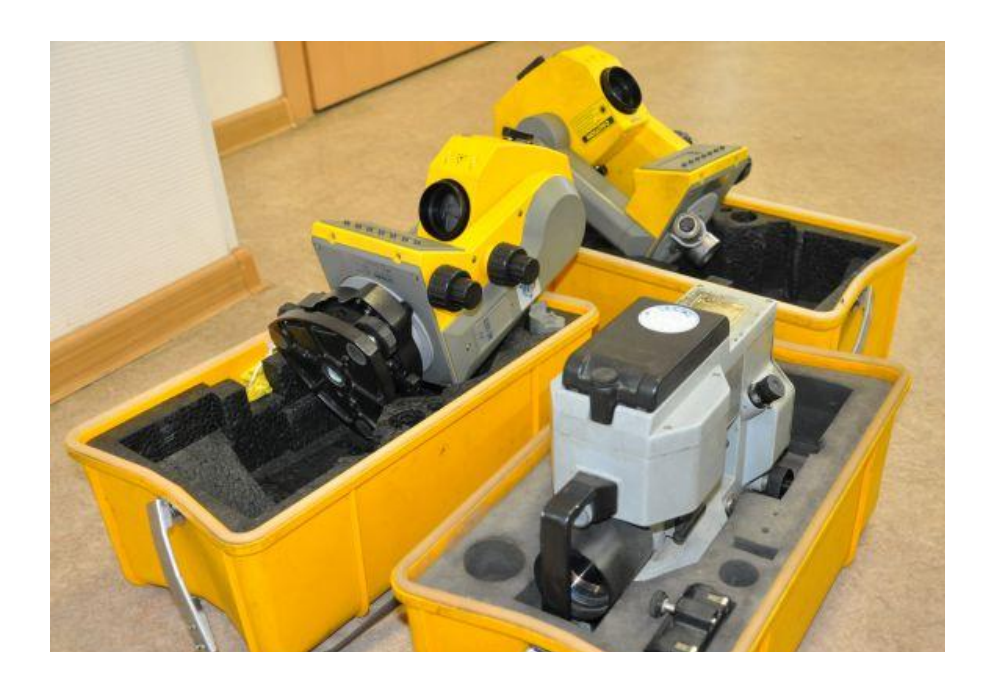

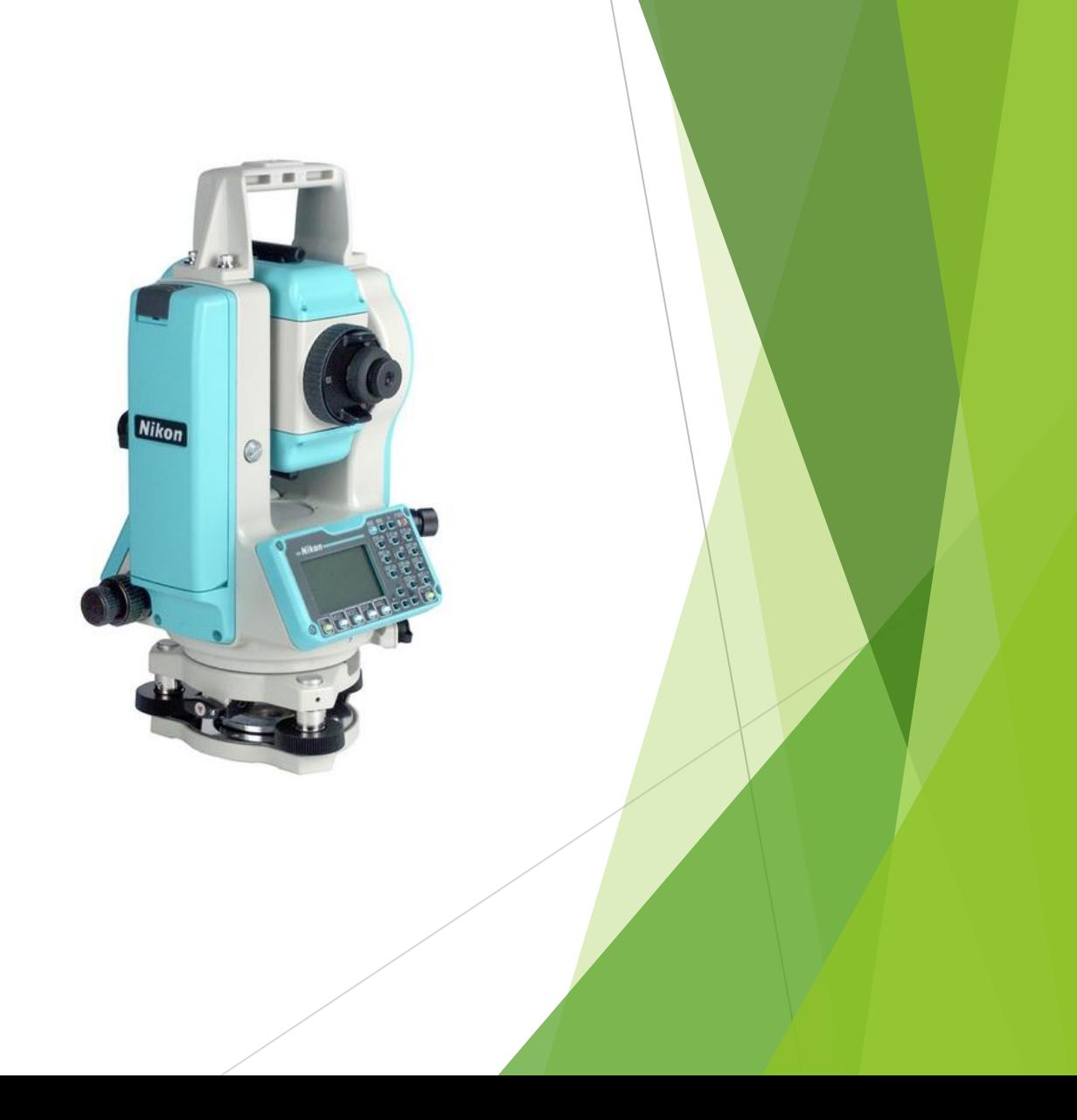

 Возможность использования искусственных спутников Земли для решения геодезических задач привела к появлению новых разделов геодезии - космической геодезии и геодезии планет.

С помощью GPS получили координаты:

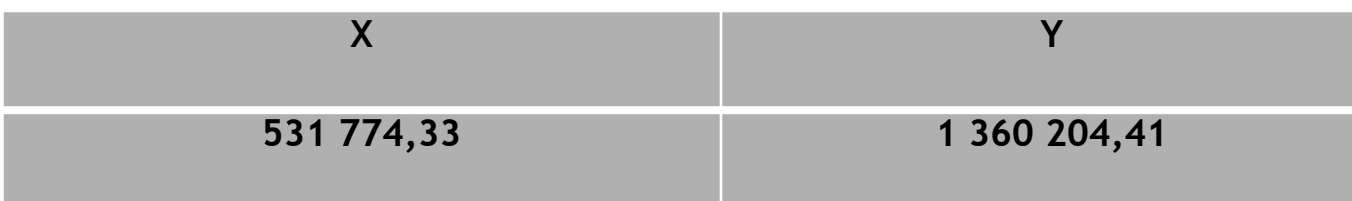

затем тахеометром были определены координаты границ земельного участка, в результате получили координаты земельного участка 02:56:060506:1436: ЗУ24

# **Анализ Геоинформационной Системы**

При обработке материалов съемочного обоснования я провела анализ следующих программ:

- ► AutoCAD Map 3D
- MapInfo (Pitney Bowes Software)
- ► Программный комплекс Арго
- ► AutoCAD Civil 3D.

По итогам проведенного анализа выбрала для себя программу АРГО, так как он отвечает самым высоким требованиям по надежности, функциональности, удобству, скорости работы и довольно легко осваивается.

**Информационные системы обеспечения градостроительной деятельности (ИСОГД)** - систематизированный свод документированных сведений о развитии территорий, об их застройке, о земельных участках, об объектах капитального строительства и иных необходимых для осуществления градостроительной деятельности сведений.

Целью ведения информационных систем обеспечения градостроительной деятельности является обеспечение органов государственной власти, органов местного самоуправления, физических и юридических лиц достоверными сведениями, необходимыми для осуществления градостроительной, инвестиционной и иной хозяйственной деятельности, проведения землеустройства.

#### Порядок оформления градостроительной документации:

- Постановление ГО г. Стерлитамак о разрешении разработки проекта планировки жилого района "Прибрежный";
- 2. На основании постановления администрации ГО проектная организация производит топографическую съемку местности и разрабатывает проект планировки и застройки земельного участка жилого района "Прибрежный";
- 3. Проект разрабатывается на основании расчета;
- 4. Запрос через отдел архитектуры и градостроительства запрашивают ТУ на подключение к инженерным сетям на газ, телефонию и радиофикацию, водоснабжение и канализацию, теплосетей и электросетей;
- 5. После проекта межевания разрабатывается КПЗУ, где присваивается кадастровый номер и определяется площадь под каждый объект;
- 6. Проект планировки и межевания проходит через Публичные слушания;
- 7. На основании вышеуказанных данных проектная организация разрабатывает ГПЗУ;
- 8. Проводятся торги (аукционы), тендеры на строительство объекта;
- 9. Составляется договор аренды на время строительства;
- 10. Выигравшая тендер организация заказывает ПСД (проектно-сметный документ) в проектную организацию;
- 11. ГПЗУ, КПЗУ, договор аренды, ТУ, постановление, ПСД (проектно-сметная документация) предоставляется в отдел архитектуры и градостроительства для получения "разрешения на строительство";
- 12. Получив разрешения, извещение о начале строительства начинается строительство;
- 13. Завершив строительство составляют акты приемки, акты о соответствии;
- 14. Технический паспорт предоставляется в БТИ;
- 15. С ПСД, со всеми актами, ГПЗУ, КПЗУ, разрешение на строительство, техпаспортом получаем разрешение на ввод объекта в эксплуатацию;
	- 16. Регистрация в Рос Реестре.

# В результате проведенной работы я собрала пакет градостроительной документации на объект капитального строительства

- Постановление главы администрации;
- ► КПЗУ;
- ► ГПЗУ;
- заявление о выдаче разрешения на строительство;
- разрешение на строительство;
- извещение о начале строительно-монтажных работ;
- акты о соответствии (2 вида);
- свидетельство о соответствии параметров;
- ► 5 справок о соответствии техническим условиям;
- акт приемки объекта капитального строительства;
- разрешение на ввод объекта в эксплуатацию;
- Договор аренды земельного участка

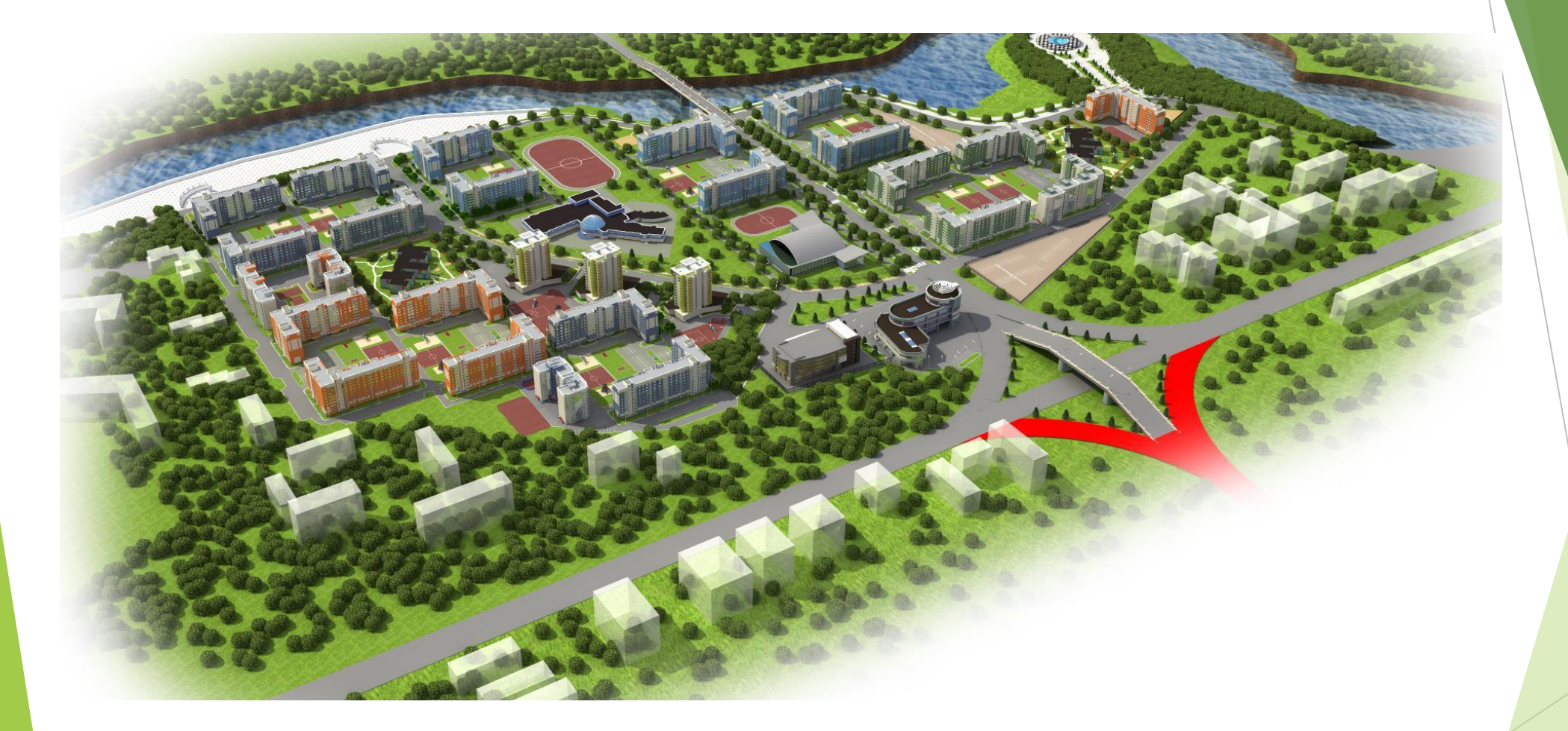

Микрорайон "Прибрежный"

# Спасибо за внимание